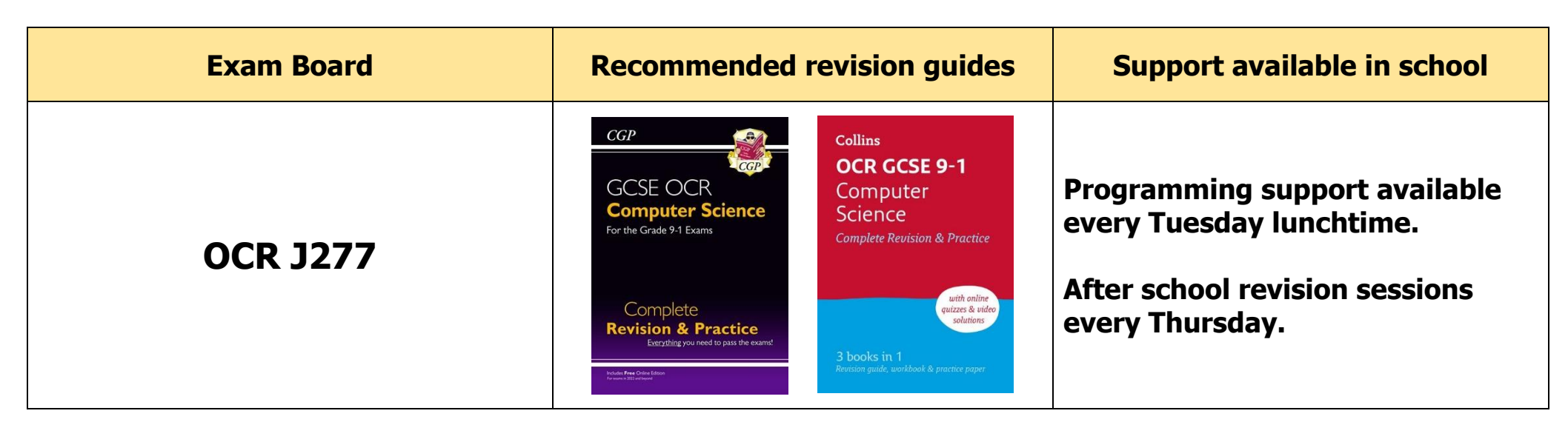

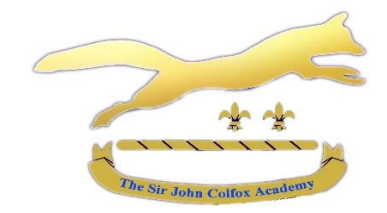

## **Computer Science**

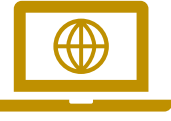

## **Revision Schedule 2024**

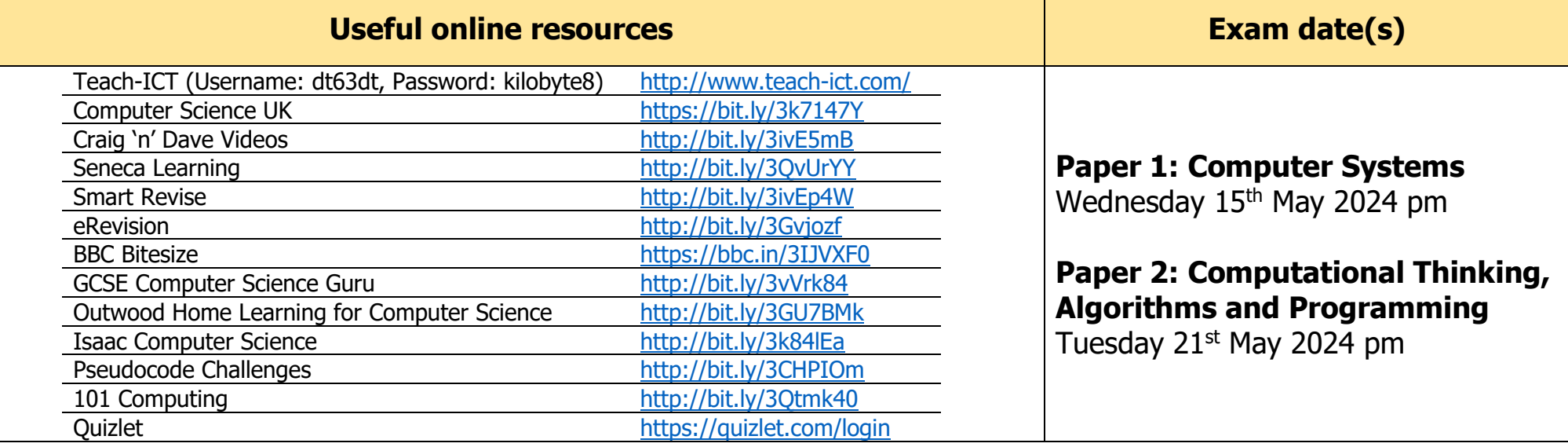

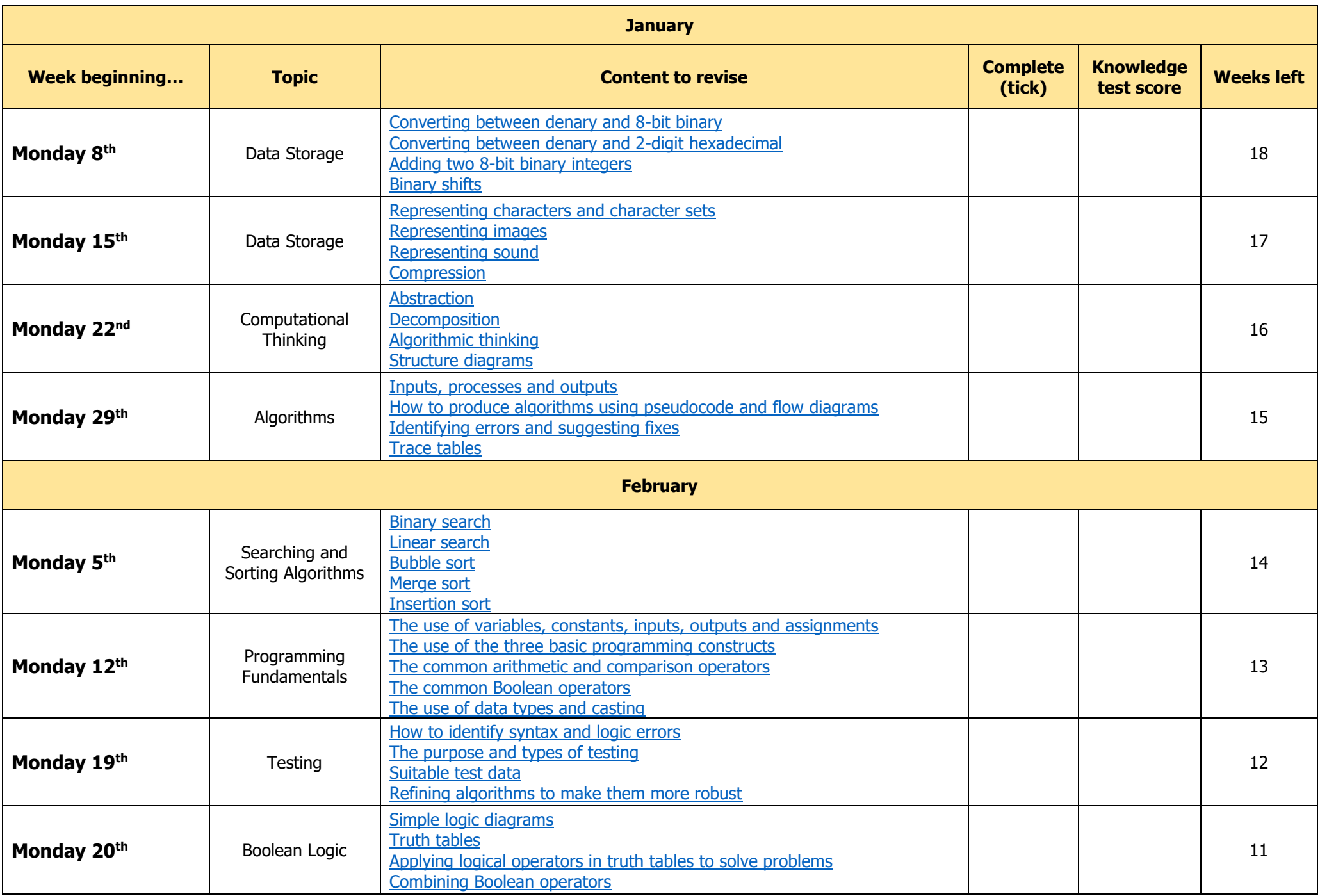

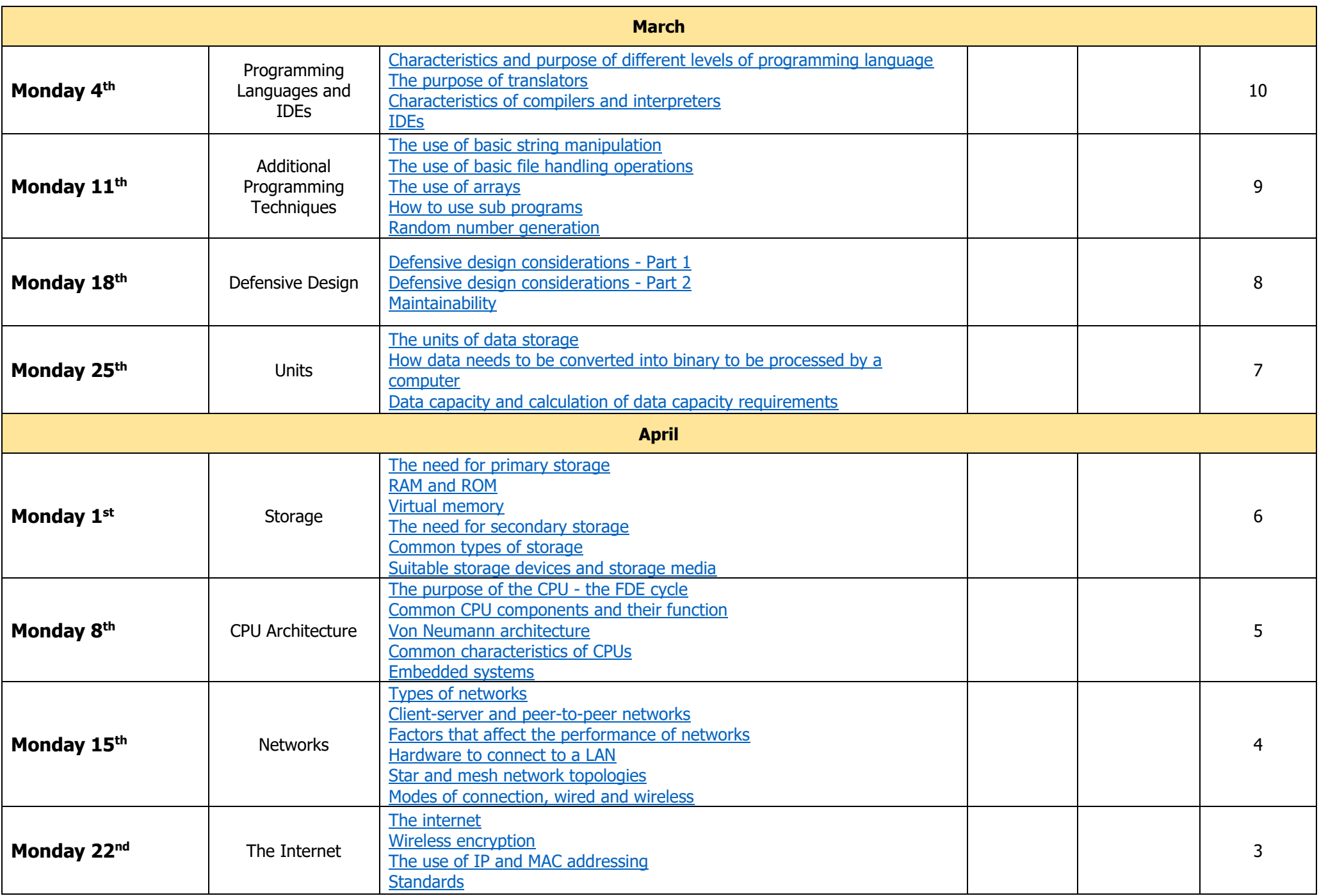

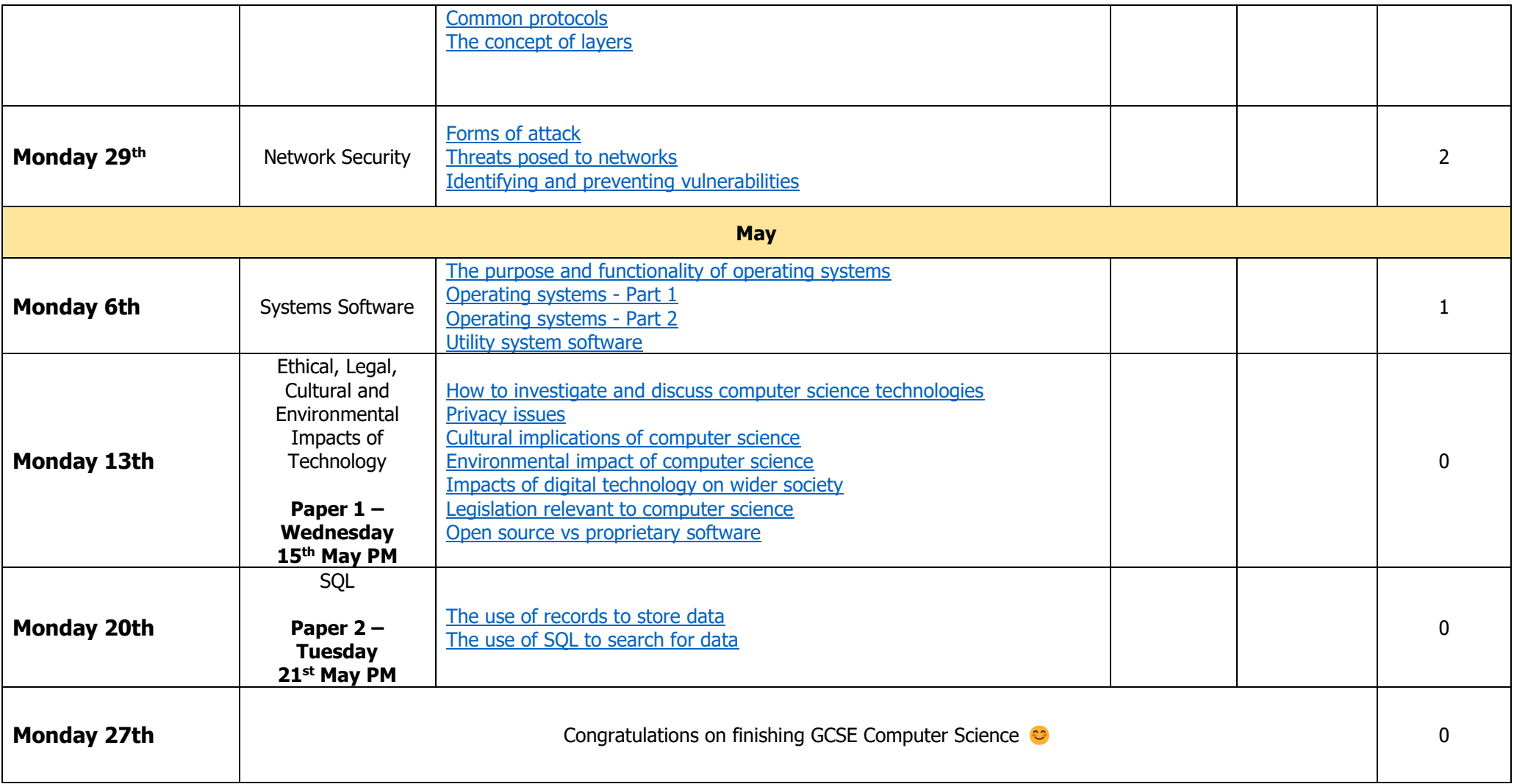